## **Eingangsrechnung Detail | Lagerverwaltung**

Detailansicht einer Eingangsrechnung, um in dieser eine Zahlung zu verbuchen bzw. Lieferscheine zur Abrechnung in eine neue Eingangsrechnung einzufügen.

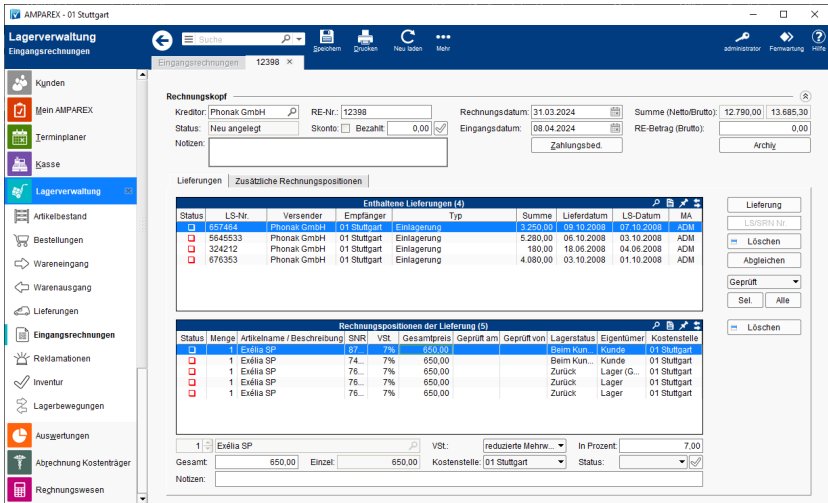

## Funktionsleiste

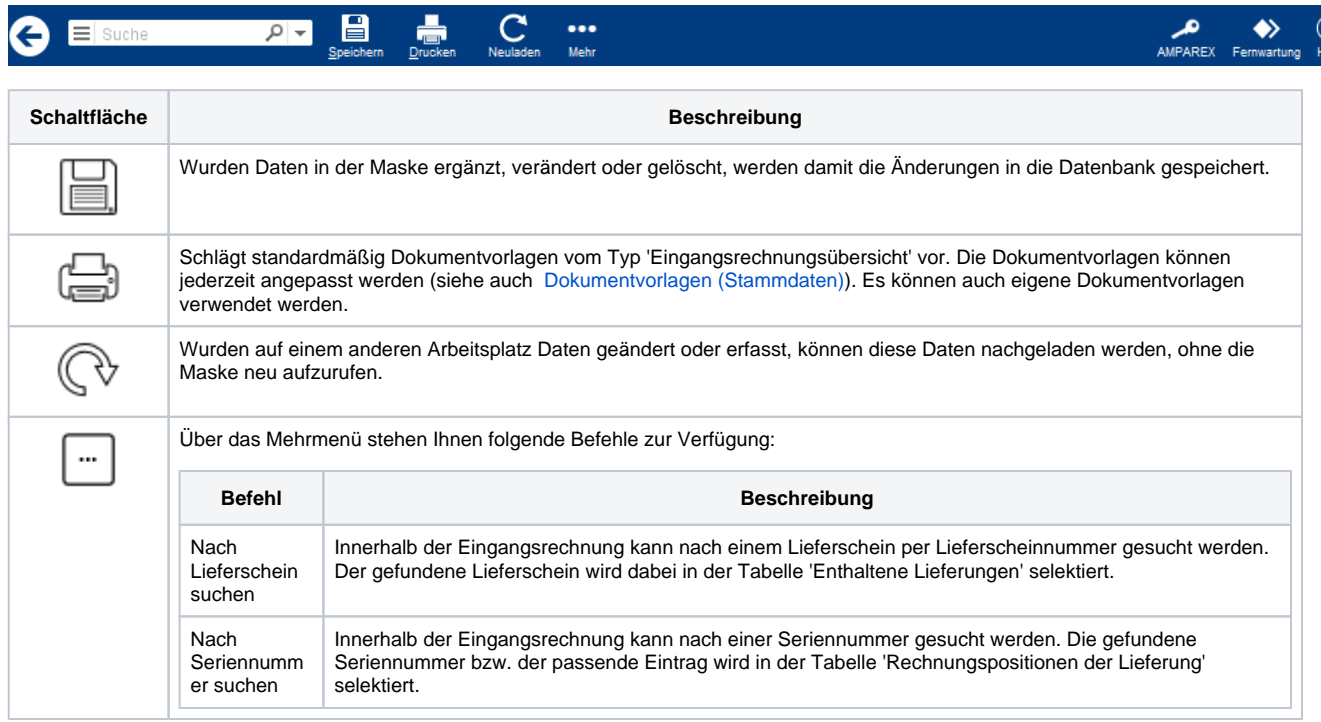

## Aufbau ...

- [Rechnungskopf | Lagerverwaltung, Eingangsrechnungen](https://manual.amparex.com/display/HAN/Rechnungskopf+%7C+Lagerverwaltung%2C+Eingangsrechnungen)
- [Reiter 'Lieferungen' | Lagerverwaltung, Eingangsrechnungen](https://manual.amparex.com/display/HAN/Reiter+%27Lieferungen%27+%7C+Lagerverwaltung%2C+Eingangsrechnungen)
- [Reiter 'Zusätzliche Rechnungspositionen' | Lagerverwaltung, Eingangsrechnungen](https://manual.amparex.com/pages/viewpage.action?pageId=5867220)